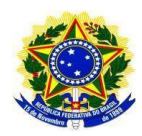

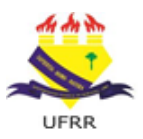

## **EDITAL Nº008/2023 – PPGL/UFRR**

Boa Vista, 31 de março de 2023.

## **O COORDENADOR DO PROGRAMA DE PÓS-GRADUAÇÃO EM LETRAS (PPGL) DA UNIVERSIDADE FEDERAL DE RORAIMA EM EXERCÍCIO**, no uso de suas atribuições, RESOLVE:

**Art 1º**. Retificar os **itens 4.3.4** (isenção) e **9.2** (recursos) dos Editais nº 002/2023-PPGL e nº 003/2023-PPGL, que tratam respectivamente dos processos de seleção de alunos 2023, nas modalidades de Ações Afirmativas (AA) e Ampla Concorrência (AC), conforme detalhamento abaixo:

# **ONDE SE LÊ** (ISENÇÃO):

## **4.3 Da isenção da taxa de inscrição**: (...)

4.3.4. Para efetivar a solicitação, o candidato deverá encaminhar o formulário de solicitação de isenção (Anexo II) devidamente preenchido e assinado, juntamente documento de identificação com foto e comprovante digitalizado de Cadastro Único e NIS, por meio da Plataforma SIGAA:

[https://sigaa.ufrr.br/sigaa/public/servicos\\_digitais/processo\\_seletivo/area\\_do\\_candidato/login.j](https://sigaa.ufrr.br/sigaa/public/servicos_digitais/processo_seletivo/area_do_candidato/login.jsf?servico=inscricao-processo-seletivo-stricto-sensu&redirect=/public/servicos_digitais/processo_seletivo/lista.jsf?nivel=S) [sf?servico=inscricao-processo-seletivo-stricto-sensu&redirect=/public/servicos\\_digitais/proces](https://sigaa.ufrr.br/sigaa/public/servicos_digitais/processo_seletivo/area_do_candidato/login.jsf?servico=inscricao-processo-seletivo-stricto-sensu&redirect=/public/servicos_digitais/processo_seletivo/lista.jsf?nivel=S) [so\\_seletivo/lista.jsf?nivel=S](https://sigaa.ufrr.br/sigaa/public/servicos_digitais/processo_seletivo/area_do_candidato/login.jsf?servico=inscricao-processo-seletivo-stricto-sensu&redirect=/public/servicos_digitais/processo_seletivo/lista.jsf?nivel=S)

# **LEIA-SE**:

## **4.3 Da isenção da taxa de inscrição**: (...)

4.3.4. Para efetivar a solicitação, o candidato deverá encaminhar o formulário de solicitação de isenção (Anexo II) devidamente preenchido e assinado, juntamente documento de identificação com foto e comprovante digitalizado de Cadastro Único e NIS, em um único arquivo no formato PDF, por meio do link [https://forms.gle/F5CZ7yhXW4Gqjupb7.](https://forms.gle/F5CZ7yhXW4Gqjupb7)

## **ONDE SE LÊ** (RECURSOS):

## **9. DOS RECURSOS** (...)

**9.2** A interposição de pedidos de recursos será feita por meio do formulário de recursos (Anexo III), que, após devidamente fundamentado e assinado, deverá ser encaminhados por meio da Plataforma SIGAA:

[https://sigaa.ufrr.br/sigaa/public/servicos\\_digitais/processo\\_seletivo/area\\_do\\_candidato/login.j](https://sigaa.ufrr.br/sigaa/public/servicos_digitais/processo_seletivo/area_do_candidato/login.jsf?servico=inscricao-processo-seletivo-stricto-sensu&redirect=/public/servicos_digitais/processo_seletivo/lista.jsf?nivel=S) [sf?servico=inscricao-processo-seletivo-stricto-sensu&redirect=/public/servicos\\_digitais/proces](https://sigaa.ufrr.br/sigaa/public/servicos_digitais/processo_seletivo/area_do_candidato/login.jsf?servico=inscricao-processo-seletivo-stricto-sensu&redirect=/public/servicos_digitais/processo_seletivo/lista.jsf?nivel=S) so seletivo/lista.jsf?nivel=S

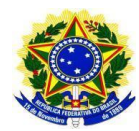

#### **MINISTÉRIO DA EDUCAÇÃO UNIVERSIDADE FEDERAL DE RORAIMA PRÓ-REITORIA DE PESQUISA E PÓS-GRADUAÇÃO PROGRAMA DE PÓS-GRADUAÇÃO EM LETRAS**

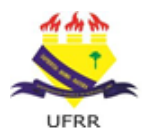

## **LEIA-SE**:

## **9. DOS RECURSOS** (...)

**9.2** A interposição de pedidos de recursos será feita por meio do formulário de recursos (Anexo III), que, após devidamente fundamentado e assinado, deverá ser encaminhado em formato PDF, por meio do link [https://forms.gle/WakSyiaeQMwvwg9HA.](https://forms.gle/WakSyiaeQMwvwg9HA)

> [Original Assinado] *Prof. Dr. Roberto Mibielli* Coordenador PPGL/UFRR